Título del Trabajo de Grado

Nombres y Apellidos del Autor 1 Nombres y Apellidos del Autor 2

Trabajo de Grado para Optar por el Título de Ingeniero en Mecatrónica

**Director** Msc. Ing. Jair Elías Araujo Título Académico Completo

Codirector (Opcional) XXXXXX Título Académico Completo

Universidad de Pamplona Facultad de Ingenierías, Arquitectura y Diseño Industrial Departamento de Ingeniería Mecánica, Mecatrónica e Industrial Ingeniería en Mecatrónica Villa del Rosario, Norte de Santander

2023

# **Nota De Proyecto De Grado**

(Va escaneada y con la información completa. Se diligencia al momento de hacer la

sustentación)

## **Autorizacion de Uso a Favor de la UP ´**

Va escaneada y con la información completa, se puede descargar de la página de la UP

# **Dedicatoria (Opcional)**

(Se puede incluir como homenaje a una o varias personas que influyeron en el éxito del trabajo

de grado)

### **Agradecimientos (Opcional)**

(Se reconoce la ayuda de personas o instituciones que contribuyeron significativamente en el desarrollo del trabajo, apoyo económico, toma de datos, préstamo de literatura y equipo, asistencia en la preparación de tablas, ilustraciones, lectura crítica y corrección del documento)

## **Índice de Contenido**

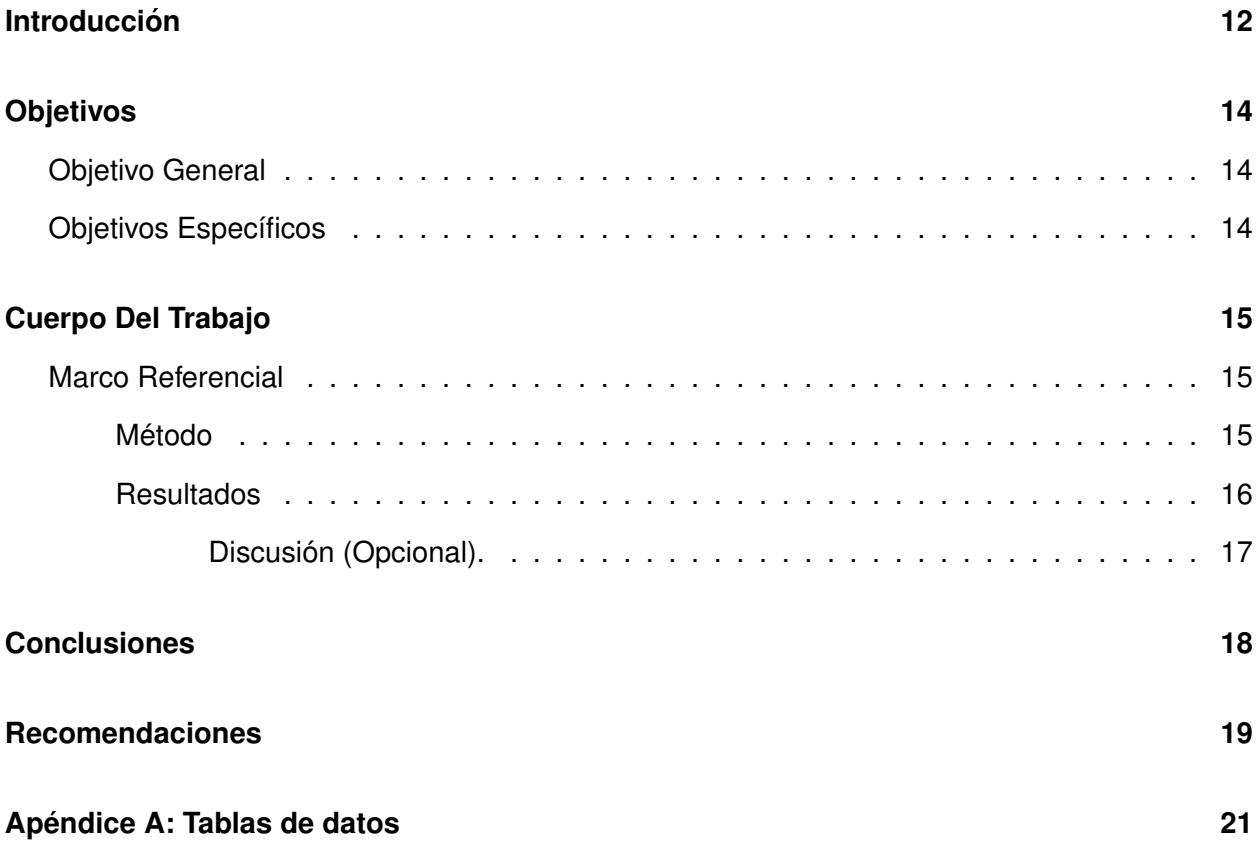

### **Índice de Figuras**

2.1 *[Planta y zonificacion guingamp. Adaptado de Stephane Chalmeau \(2013\). Guin-](#page-15-1) ´ [gamp agence d'architecture Robert et sur. Retrieved from http://www.archdaily.co/co/02-](#page-15-1) [295165/guingamp-agence-d-architecture-robert-et-s](#page-15-1)* . . . . . . . . . . . . . . . . . . 16

## **Índice de tablas**

2.1 *Número promedio de respuestas correctas de niños con y sin entrenamiento previo.* 16

### **Glosario (Opcional)**

(Lista de palabras o expresiones organizadas alfabeticamente, que versan sobre el tema o ´ contenido del trabajo de grado y sirven como complemento para la comprensión del documento)

### **Resumen En Español**

(Debe tener en cuenta las recomendaciones estipuladas por la biblioteca para presentar el resumen, este resumen también va en un archivo llamado Resuespa en el CD)

### **Resumen En Inglés**

(Debe tener en cuenta las recomendaciones estipuladas por la biblioteca para presentar el resumen, este resumen también va en un archivo llamado Resuespa en el CD)

#### **Introduccion´**

<span id="page-11-0"></span>Este es un ejemplo de documento en LaTeX con PDF de fondo, Arial 12, márgenes de 2.54 cm, sangría y espaciado doble en la primera línea de cada párrafo.

Lorem ipsum dolor sit amet, consectetuer adipiscing elit. Ut purus elit, vestibulum ut, placerat ac, adipiscing vitae, felis. Curabitur dictum gravida mauris. Nam arcu libero, nonummy eget, consectetuer id, vulputate a, magna. Donec vehicula augue eu neque. Pellentesque habitant morbi tristique senectus et netus et malesuada fames ac turpis egestas. Mauris ut leo. Cras viverra metus rhoncus sem. Nulla et lectus vestibulum urna fringilla ultrices. Phasellus eu tellus sit amet tortor gravida placerat. Integer sapien est, iaculis in, pretium quis, viverra ac, nunc. Praesent eget sem vel leo ultrices bibendum. Aenean faucibus. Morbi dolor nulla, malesuada eu, pulvinar at, mollis ac, nulla. Curabitur auctor semper nulla. Donec varius orci eget risus. Duis nibh mi, congue eu, accumsan eleifend, sagittis quis, diam. Duis eget orci sit amet orci dignissim rutrum.

Nam dui ligula, fringilla a, euismod sodales, sollicitudin vel, wisi. Morbi auctor lorem non justo. Nam lacus libero, pretium at, lobortis vitae, ultricies et, tellus. Donec aliquet, tortor sed accumsan bibendum, erat ligula aliquet magna, vitae ornare odio metus a mi. Morbi ac orci et nisl hendrerit mollis. Suspendisse ut massa. Cras nec ante. Pellentesque a nulla. Cum sociis natoque penatibus et magnis dis parturient montes, nascetur ridiculus mus. Aliquam tincidunt urna. Nulla ullamcorper vestibulum turpis. Pellentesque cursus luctus mauris.

Nulla malesuada porttitor diam. Donec felis erat, congue non, volutpat at, tincidunt tristique, libero. Vivamus viverra fermentum felis. Donec nonummy pellentesque ante. Phasellus adipiscing semper elit. Proin fermentum massa ac quam. Sed diam turpis, molestie vitae, placerat a, molestie nec, leo. Maecenas lacinia. Nam ipsum ligula, eleifend at, accumsan nec, suscipit a, ipsum. Morbi blandit ligula feugiat magna. Nunc eleifend consequat lorem. Sed lacinia nulla vitae enim. Pellentesque tincidunt purus vel magna. Integer non enim. Praesent euismod nunc eu purus. Donec bibendum quam in tellus. Nullam cursus pulvinar lectus. Donec et mi. Nam vulputate metus eu enim. Vestibulum pellentesque felis eu massa.

Quisque ullamcorper placerat ipsum. Cras nibh. Morbi vel justo vitae lacus tincidunt ultrices. Lorem ipsum dolor sit amet, consectetuer adipiscing elit. In hac habitasse platea dictumst. Integer tempus convallis augue. Etiam facilisis. Nunc elementum fermentum wisi. Aenean placerat. Ut imperdiet, enim sed gravida sollicitudin, felis odio placerat quam, ac pulvinar elit purus eget enim. Nunc vitae tortor. Proin tempus nibh sit amet nisl. Vivamus quis tortor vitae risus porta vehicula.

Fusce mauris. Vestibulum luctus nibh at lectus. Sed bibendum, nulla a faucibus semper, leo velit ultricies tellus, ac venenatis arcu wisi vel nisl. Vestibulum diam. Aliquam pellentesque, augue quis sagittis posuere, turpis lacus congue quam, in hendrerit risus eros eget felis. Maecenas eget erat in sapien mattis porttitor. Vestibulum porttitor. Nulla facilisi. Sed a turpis eu lacus commodo facilisis. Morbi fringilla, wisi in dignissim interdum, justo lectus sagittis dui, et vehicula libero dui cursus dui. Mauris tempor ligula sed lacus. Duis cursus enim ut augue. Cras ac magna. Cras nulla. Nulla egestas. Curabitur a leo. Quisque egestas wisi eget nunc. Nam feugiat lacus vel est. Curabitur consectetuer.

# **Capítulo 1 Objetivos**

(Debe escribirse el objetivo general y específicos del trabajo de grado que fueron aprobados en el anteproyecto, o si es el caso, los que fueron cambiados durante el desarrollo del trabajo donde hubo la necesidad de realizar adaptaciones o cambios. Los objetivos se redactan en infinitivo, debe ser congruente con el título y evitar contradicciones. Por ejemplo, el titulo indica diseño de una metodología y el cuerpo del documento indica seleccionar una metodología).

#### <span id="page-13-0"></span>**Objetivo General**

(Debe contener la finalidad o propósito de la investigación, se define en términos más globales, tiene relación con el área temática que se pretende estudiar y con el título del proyecto, este objetivo está ligado al título del trabajo, sin entrar en detalles de lo que se desea indagar o analizar, debe estar cercanamente relacionado con la hipótesis, debe ser medible, explícito y claro, sin ambigüedades y fácilmente verificable)

#### <span id="page-13-1"></span>**Objetivos Específicos**

(Representan las pequeñas metas que deben ser alcanzadas para lograr el objetivo general, deben relacionar productos específicos de los resultados esperados, considerando recursos y tiempo horizonte. Deben ser alcanzables y medibles. Para su formulación se deben identificar problemas macro y específicos, así, no deben relacionar los efectos e impactos del proyecto, los cuales se encuentran fuera de control por parte del autor, la redacción debe comenzar usando un verbo en infinitivo)

# **Capítulo 2 Cuerpo Del Trabajo**

#### <span id="page-14-1"></span><span id="page-14-0"></span>**Marco Referencial**

(Incluye todos los aspectos que permiten fundamentar la investigacion que realizo, por ´ ello debe recordar incluir lo relacionado con a) marco teórico, b) marco conceptual, c) marco legal. Debe contener en un texto articulado todos aquellos elementos que dan soporte teórico y analítico a la investigación, relacionado con antecedentes (Evolución histórica, normatividad Si es necesaria], estado del arte [Estado del conocimiento, teorías, investigaciones, tesis, etc.], igualmente debe hacer las respectivas citaciones de las fuentes que consulto para redactarlo.

Ejemplo, de acuerdo con (Li et al., [2022\)](#page-19-0) y Vidas y Castro [\(2021\)](#page-19-1), se puede decir que Lorem ipsum dolor sit amet, consectetuer adipiscing elit. Ut purus elit, vestibulum ut, placerat ac, adipiscing vitae, felis. Curabitur dictum gravida mauris. Nam arcu libero, nonummy eget, consectetuer id, vulputate a, magna. Donec vehicula augue eu neque. Pellentesque habitant morbi tristique senectus et netus et malesuada fames ac turpis egestas. Mauris ut leo. Cras viverra metus rhoncus sem. Nulla et lectus vestibulum urna fringilla ultrices. Phasellus eu tellus sit amet tortor gravida placerat. Integer sapien est, iaculis in, pretium quis, viverra ac, nunc. Praesent eget sem vel leo ultrices bibendum. Aenean faucibus. Morbi dolor nulla, malesuada eu, pulvinar at, mollis ac, nulla. Curabitur auctor semper nulla. Donec varius orci eget risus. Duis nibh mi, congue eu, accumsan eleifend, sagittis quis, diam. Duis eget orci sit amet orci dignissim rutrum.

#### <span id="page-14-2"></span>*Metodo ´*

Deben observarse en él, las sub secciones de participantes, herramientas y procedimientos [estos, a su vez, son los subtítulos que se agregan con su respectiva explicación]. Debe ser clara la manera en que se efectuó el estudio, responde a la pregunta: ¿Cómo se va a realizar investigación/proyecto? Son las acciones y los procedimientos necesarios para alcanzar las metas y objetivos propuestos. El método es el camino que se elige para la obtención de un fin, la metodología implica la definición de tareas, normas y procedimientos para la ejecución).

#### <span id="page-15-0"></span>*Resultados*

Resume los datos recolectados, incluido el tratamiento estadístico y cualitativo. Para representar de manera adecuada los resultados, hace uso de tablas y figuras y recordar que esta última, hace referencia a las gráficas, fotografías, dibujos, diagramas que la norma APA recomienda.

Ejemplo de tabla (Tener en cuenta los parámetros de la norma APA)

#### <span id="page-15-2"></span>Tabla 2.1:

*Número promedio de respuestas correctas de niños con y sin entrenamiento previo.* 

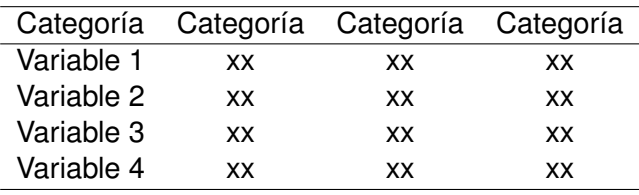

<span id="page-15-1"></span>Ejemplo de figura para Normas APA:

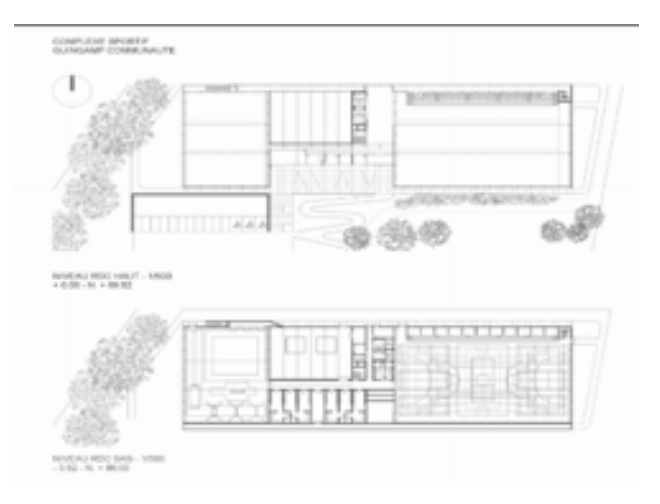

Figura 2.1: *Planta y zonificacion guingamp. Adaptado de Stephane Chalmeau (2013). Guin- ´ gamp agence d'architecture Robert et sur. Retrieved from http://www.archdaily.co/co/02- 295165/guingamp-agence-d-architecture-robert-et-s*

<span id="page-16-0"></span>Discusión (Opcional). Hace referencia a la evaluación e interpretación de las implicaciones de los resultados que arrojó el estudio. Se enfatiza en las consecuencias teóricas de los resultados y la validez de las conclusiones.

# **Capítulo 3 Conclusiones**

<span id="page-17-0"></span>Se presenta en forma exacta el aporte del desarrollo del trabajo en concordancia a la justificación presentada. Se describe en forma lógica, los resultados del trabajo, dando respuesta a los objetivos o propósitos planteados. Basado en los resultados recolectados, incluido el tratamiento estadístico o cualitativo. Se muestra en forma concisa los productos y/o resultados y se resaltan las contribuciones del trabajo al contexto local, regional, nacional e internacional, cuando aplique.

# **Capítulo 4 Recomendaciones**

<span id="page-18-0"></span>(Va en capitulo separado de las conclusiones y en este apartado se expresa las perspectivas del autor a fin de complementar con nuevas ideas a la investigación original)

### **Bibliografía**

- <span id="page-19-0"></span>Li, J., Gao, C., Lu, X., & Hoseyni, A. (2022). A combined energy system consisting of fuel cell, water electrolyzer and solar technologies to produce hydrogen fuel and electricity. *Energy Sources, Part A: Recovery, Utilization, and Environmental Effects*, *44*, 1173-1188. [https:](https://doi.org/10.1080/15567036.2022.2055680) [//doi.org/10.1080/15567036.2022.2055680](https://doi.org/10.1080/15567036.2022.2055680)
- <span id="page-19-1"></span>Vidas, L., & Castro, R. (2021). Recent Developments on Hydrogen Production Technologies: State-of-the-Art Review with a Focus on Green-Electrolysis. *Applied Sciences*, *11*, 11363. <https://doi.org/10.3390/app112311363>

#### **Apendice A: Tablas de datos ´**

(No lleva número de capitulo e inicia en hoja nueva)

<span id="page-20-0"></span>Nota: Para los apéndices hay dos formas de presentarlos: si son menos de 27 se listan con las letras del alfabeto, además debe indicar cada título y la respectiva página. Si son más de 27 apéndices, se listan con números, además debe indicar cada título y no se coloca la página, remplazándolas así por el siguiente mensaje: "Ver apéndices adjuntos en el CD y pueden visualizarlos en base de datos de la Biblioteca UIS", y por consiguiente, irían en una carpeta llamada "apéndices" adjunta en el CD.

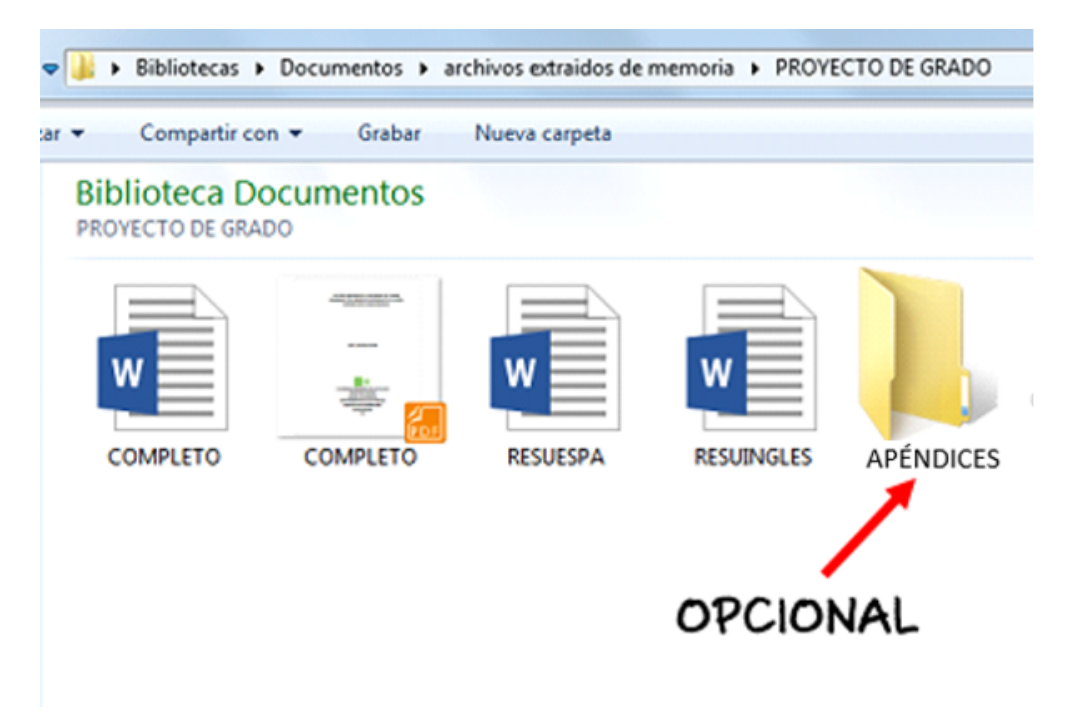

Tener en cuenta que, en el uso de Normas APA no pueden ir contenidos en mayuscula ´ (Incluyendo títulos), Sólo en mayúsculas las siglas y la cornisa. Las recomendaciones y sugerencias para la elaboración de esta plantilla fueron obtenidas y adaptadas teniendo en cuenta el manual de publicaciones de la American Psychological Association 3ª. Edición [Traducida de la sexta en ingles]. Bogotá: Manual Moderno; 2010.